<span id="page-0-1"></span>**dsge postestimation —** Postestimation tools for dsge

<span id="page-0-0"></span>[Postestimation commands](#page-0-0) [predict](#page-1-0) [Remarks and examples](#page-2-0) [Methods and formulas](#page-2-1) [Also see](#page-3-0)

# **Postestimation commands**

The following postestimation commands are of special interest after dsge:

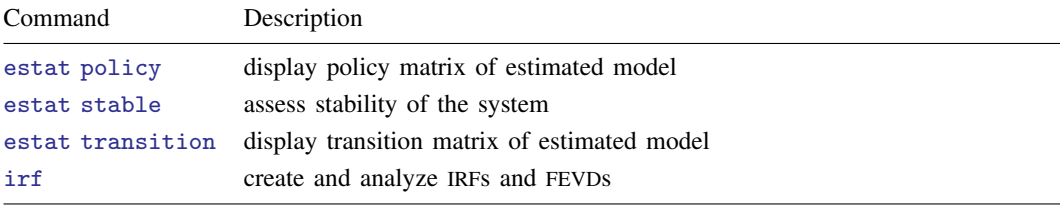

The following standard postestimation commands are also available:

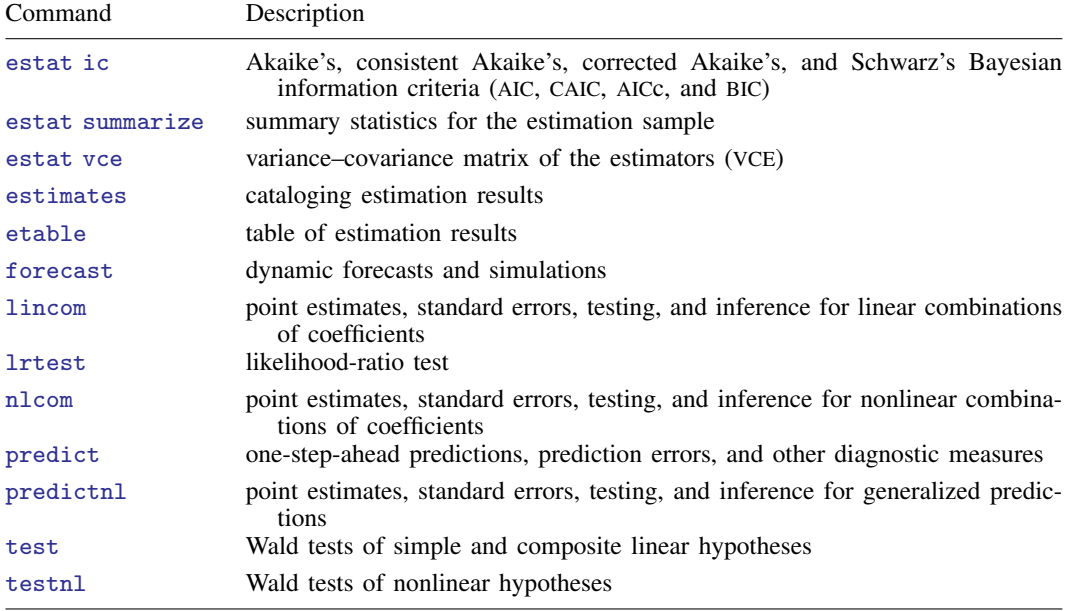

# <span id="page-1-0"></span>**predict**

# **Description for predict**

predict creates new variables containing predictions such as expected values. Predictions are available as static one-step-ahead predictions or as dynamic multistep predictions, and you can control when dynamic predictions begin.

#### **Menu for predict**

Statistics > Postestimation

#### **Syntax for predict**

```
typestubifin} \big] \ \ \big[ \text{ , \ \} \textit{statistic options} \ \big]
```
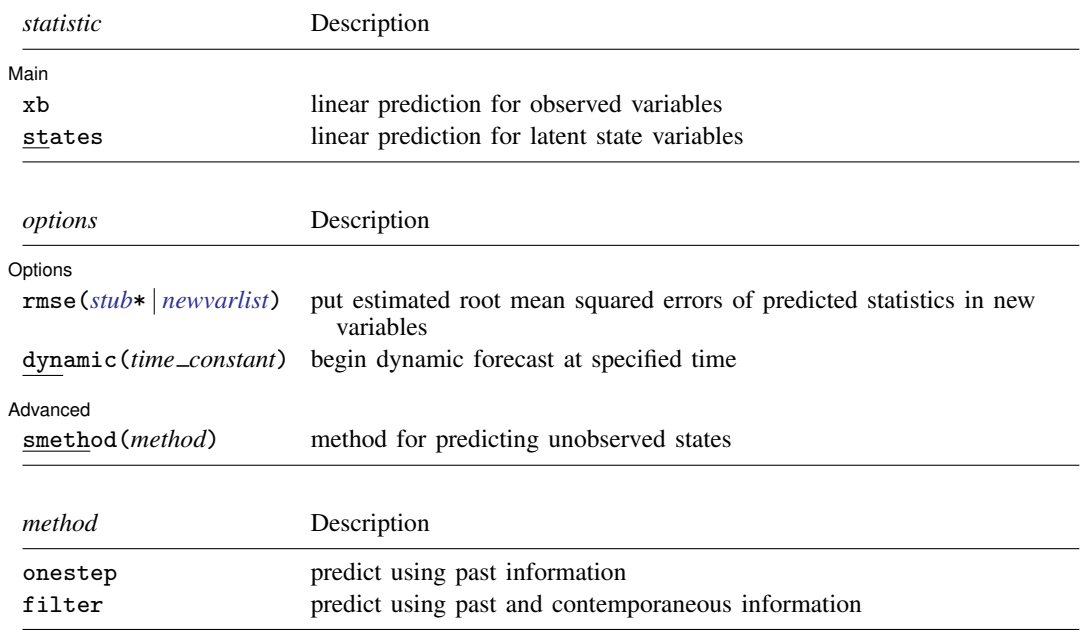

### **Options for predict**

**Main**  $M$ ain  $\overline{\phantom{a}}$ 

 $\overline{a}$ 

xb, the default, calculates the linear predictions of the observed variables.

states calculates the linear predictions of the latent state variables.

| Options | Options <u>Later and the contract of the contract of the contract of the contract of the contract of the contract of the contract of the contract of the contract of the contract of the contract of the contract of the contrac</u>

 $\overline{a}$ 

 $\overline{a}$ 

- rmse(*[stub](https://www.stata.com/manuals/u11.pdf#u11.4varnameandvarlists)*\* | *[newvarlist](https://www.stata.com/manuals/u11.pdf#u11.4varnameandvarlists)*) puts the root mean squared errors of the predicted statistics into the specified new variables. The root mean squared errors measure the variances due to the disturbances but do not account for estimation error.
- dynamic(*time constant*) specifies when predict starts producing dynamic forecasts. The specified *time constant* must be in the scale of the time variable specified in tsset, and the *time constant* must be inside a sample for which observations on the dependent variables are available. For example, dynamic(tq(2008q4)) causes dynamic predictions to begin in the fourth quarter of 2008, assuming that your time variable is quarterly; see [D] [Datetime](https://www.stata.com/manuals/ddatetime.pdf#dDatetime). If the model contains exogenous variables, they must be present for the whole predicted sample.

**Advanced** Advanced **Lating and Science and Science and Science and Science and Science and Science and Science and Science and Science and Science and Science and Science and Science and Science and Science and Science and Science a** 

- smethod(*method*) specifies the method for predicting the unobserved states, smethod(onestep) and smethod(filter), and causes different amounts of information on the dependent variables to be used in predicting the states at each time period.
	- smethod(onestep), the default, causes predict to estimate the states at each time period using previous information on the dependent variables. The Kalman filter is performed on previous periods, but only the one-step predictions are made for the current period.
	- smethod(filter) causes predict to estimate the states at each time period using previous and contemporaneous data by the Kalman filter. The Kalman filter is performed on previous periods and the current period. smethod(filter) may be specified only with states.

### <span id="page-2-0"></span>**Remarks and examples stature in the state of the state of the state of the state of the state of the state of the state of the state of the state of the state of the state of the state of the state of the state of the s**

For examples of estat policy, see [DSGE] [Intro 1](https://www.stata.com/manuals/dsgeintro1.pdf#dsgeIntro1), [DSGE] [Intro 3a](https://www.stata.com/manuals/dsgeintro3a.pdf#dsgeIntro3a), and [DSGE] [Intro 3c](https://www.stata.com/manuals/dsgeintro3c.pdf#dsgeIntro3c). For examples of estat transition, see [DSGE] [Intro 1](https://www.stata.com/manuals/dsgeintro1.pdf#dsgeIntro1), [DSGE] [Intro 3a](https://www.stata.com/manuals/dsgeintro3a.pdf#dsgeIntro3a), and [DSGE] [Intro 3b](https://www.stata.com/manuals/dsgeintro3b.pdf#dsgeIntro3b). For an example of estat stable, see [DSGE] [Intro 5](https://www.stata.com/manuals/dsgeintro5.pdf#dsgeIntro5).

For examples of irf after dsge, see [DSGE] [Intro 1](https://www.stata.com/manuals/dsgeintro1.pdf#dsgeIntro1), [DSGE] [Intro 3b](https://www.stata.com/manuals/dsgeintro3b.pdf#dsgeIntro3b), and [DSGE] [Intro 3c](https://www.stata.com/manuals/dsgeintro3c.pdf#dsgeIntro3c).

For an example of forecast after dsge, see [DSGE] [Intro 1](https://www.stata.com/manuals/dsgeintro1.pdf#dsgeIntro1).

<span id="page-2-1"></span>For examples of predict after dsge, see [DSGE] [Intro 3a](https://www.stata.com/manuals/dsgeintro3a.pdf#dsgeIntro3a).

# **Methods and formulas**

Estimating the unobserved states is the key to predicting the observed variables.

By default and with the smethod(onestep) option, predict estimates the state in each period by applying the Kalman filter to all previous periods and only making the one-step prediction to the current period.

With the smethod(filter) option, predict estimates the states in each period by applying the Kalman filter on all previous periods and the current period. The computational difference between smethod(onestep) and smethod(filter) is that smethod(filter) performs the update step on the current period while smethod(onestep) does not. The statistical difference between smethod(onestep) and smethod(filter) is that smethod(filter) uses contemporaneous information on the observed variables while smethod(onestep) does not.

The observed control variables are predicted by plugging in the estimated states.

#### <span id="page-3-0"></span>**Also see**

- [[DSGE](https://www.stata.com/manuals/dsgedsge.pdf#dsgedsge)] dsge Linear dynamic stochastic general equilibrium models
- [DSGE] [estat policy](https://www.stata.com/manuals/dsgeestatpolicy.pdf#dsgeestatpolicy) Display policy matrix
- [DSGE] [estat stable](https://www.stata.com/manuals/dsgeestatstable.pdf#dsgeestatstable) Check stability of system
- [DSGE] [estat transition](https://www.stata.com/manuals/dsgeestattransition.pdf#dsgeestattransition) Display state transition matrix
- [TS] [forecast](https://www.stata.com/manuals/tsforecast.pdf#tsforecast) Econometric model forecasting
- [TS] [irf](https://www.stata.com/manuals/tsirf.pdf#tsirf) Create and analyze IRFs, dynamic-multiplier functions, and FEVDs
- [U[\] 20 Estimation and postestimation commands](https://www.stata.com/manuals/u20.pdf#u20Estimationandpostestimationcommands)

Stata, Stata Press, and Mata are registered trademarks of StataCorp LLC. Stata and Stata Press are registered trademarks with the World Intellectual Property Organization of the United Nations. StataNow and NetCourseNow are trademarks of StataCorp LLC. Other brand and product names are registered trademarks or trademarks of their respective companies. Copyright  $\overline{c}$  1985–2023 StataCorp LLC, College Station, TX, USA. All rights reserved.

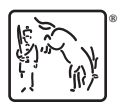

For suggested citations, see the FAQ on [citing Stata documentation](https://www.stata.com/support/faqs/resources/citing-software-documentation-faqs/).